## **Interface**

Interface adalah prototype kelas yang berisi definisi konstanta dan deklarasi method (hanya nama method tanpa definisi kode programnya). Terdapat 2 fungsi utama dari interface, yaitu:

- 1. Memungkinkan 2 class yang tidak sama memiliki sebuah behaviour yang spesifik. Contoh, tombol (button) dan combo box merupakan 2 komponen yang berbeda, tapi ketika ditekan atau dimodifikasi memiliki behaviour yang sama, yaitu membutuhkan suatu "aksi". Aksi tersebut bisa didapat dari interface.
- 2. Memungkinkan terjadinya multiple inheritance, yaitu kondisi sebuah class memiliki lebih dari 2 parent.

Penggambaran interface pada UML menggunakan "keyword" <<interface>> untuk menyatakan interface, dan simbol realization (panah putus-putus dengan akhir segitiga) untuk menyatakan hubungan "implements".

Contoh:

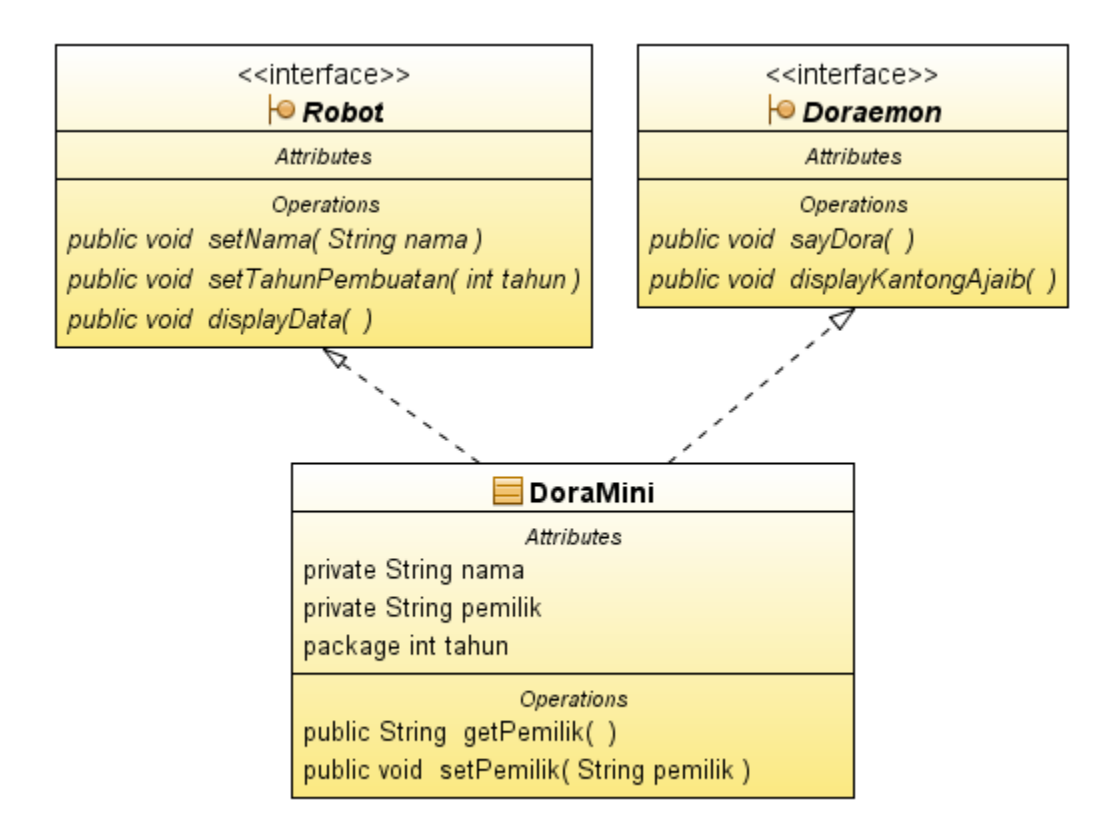

Buatlah 3 kelas berdasarkan diagram kelas di atas (beserta kelas Main). Keterangan tambahan:

- Method "sayDora" akan menampilkan "Halo, Saya Dora Mini" di layar
- Method "dispKantungAjaib" akan menampilkan "Saya juga seperti Doraemon yang memiliki kantung ajaib"
- Method displayData akan menampilkan setiap nilai dari atribut yang dimiliki ke layar

public interface RobotInt{ public void setNama(String nama); public void setTahunPembuatan(int tahun); public void displayData(); }

public interface Doraemon{ public void sayDora(); public void displayKantongAjaib(); }

```
public class DoraMini implements RobotInt, Doraemon{
  private String nama;
  private String pemilik;
  int tahun;
  public String getPemilik(){
       return this.pemilik;
  }
  public void setPemilik(String pemilik){
       this.pemilik = pemilik;
  }
  @Override
  public void setNama(String nama){ 
    this.nama = nama:
   }
  @Override
  public void setTahunPembuatan(int tahun){
       this.tahun = tahun:
   }
  @Override
  public void displayData(){
       System.out.println("Nama:"+this.nama);
       System.out.println("Pemilik:"+this.pemilik);
       System.out.println("Tahun Produksi:"+this.tahun);
   }
  @Override
  public void sayDora(){
       System.out.println("Say Dora");
  }
  @Override
  public void displayKantongAjaib(){
       System.out.println("Kantong Ajaib");
  }
}
```
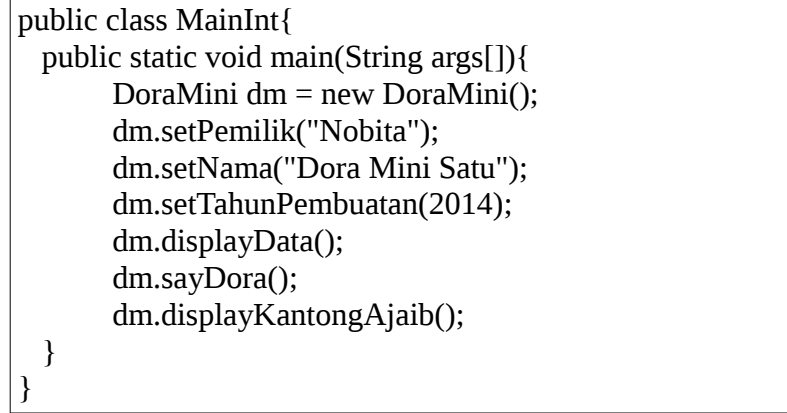

Hasil:

[rbudiawan@eja Java]\$ java MainInt Nama:Dora Mini Satu Pemilik:Nobita Tahun Produksi:2014 Say Dora Kantong Ajaib [rbudiawan@eja Java]\$

Perhatikan bahwa:

- 1. Tidak ada body method pada interface
- 2. DoraMini harus meng-override semua method dari interface yang diimplements olehnya.
- 3. Annotasi @Override dapat ditambahkan di atas method yang di-override. Hal ini berlaku seperti pada kode inheritance/pewarisan.